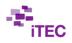

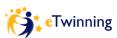

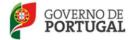

## eTwinning -Science Project - itec

## GUIDE

Step 1 – Preparing to Start ...

## Please, check the tasks already done by the groups (students)

Check list\_1 - BLOGUE OR WEBSITE (Students)

1- Goal: to start a blog/website ... from each school/team to include the activities developed in the project

1-Instructions (to create an email account):

- The members of the group create na e-mail for the group (e.g.: group <u>1\_name\_School@gmail.com</u>)

- Each member of the group must have the passwords to enter (The account)

- They must give the entry register and passwords to the teachers that are involved in the project

- Each member of the group must enter the site and confirm if they are able to edit it

- The link must be sent to the teachers of the class (to the teachers that are involved in the project)

2- Instructions (to create a blog or a website):

- To create a blogue from the email of the group (<u>https://www.blogger.com</u>) or website (<u>http://www.weebly.com/?lang=pt</u>)

- each member of the group must keep the website/blog address (and the passwords)

- they must give the address of the site and the passwords of the blog or website to the teachers that are involved in the project

3-Instructions (content blog or website):

- To find an original name to the blog/website of the group

e.g. <u>http://etwinning-82-g1.weebly.com/</u> (science Project - team 1 – class 8º2, School Braga - Portugal)

- To choose the "Templates", .... to add a picture of the group, ...

- To put "marks" in the blog/website (e.g.: presentation, Team, Researches, Math Subjects, ...)

- To write titles of the Science Project, the subject that is going to be developed , the school subjects that are involved, ...)

- To put links for the blogs/websites of the class, ...

- To put links for the sites of interest related to the theme

NOTE: They will have to translate some parts so that the students from other countries can follow the group work and comment the blogs/websites

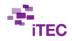

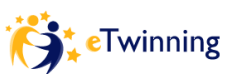

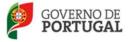

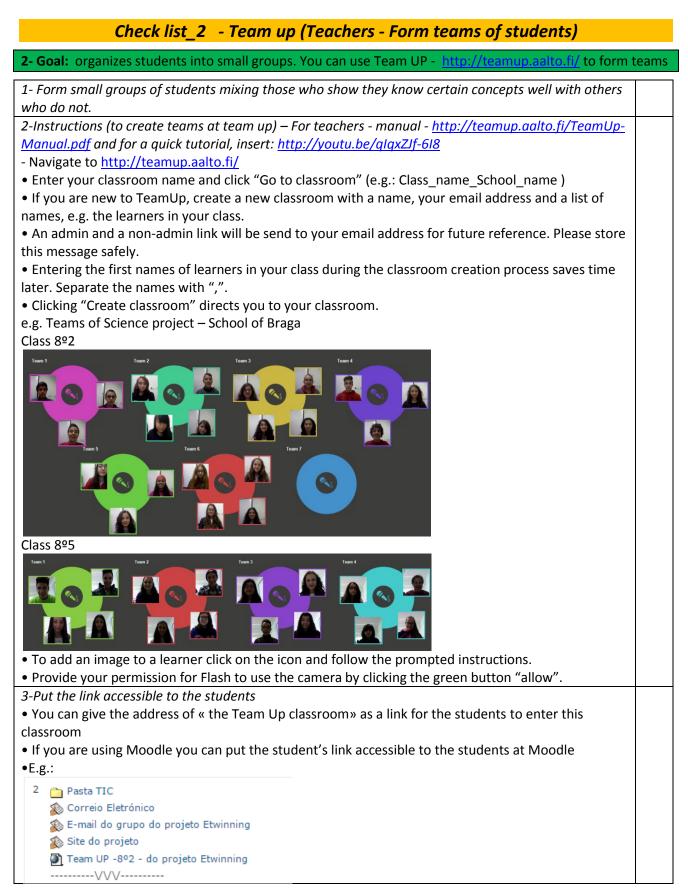

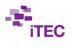

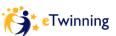

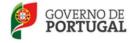

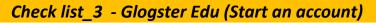

## (Please, feel free to choose another multimedia format)

| 3- Goal: Create an account in Glogster Edu - <u>http://edu.glogster.com/?ref=com</u>                                                                                                    |                             |                                                                                                    |                                                                                |
|----------------------------------------------------------------------------------------------------|-----------------------------|----------------------------------------------------------------------------------------------------|--------------------------------------------------------------------------------|
| 1-Instructions (to create an account): – manual for teachers – <u>http://edu.glogster.com/download/glogster-</u><br><u>edu-users-guide.pdf</u>                                                                                                    |                             |                                                                                                    |                                                                                |
| - Navigate to <u>http://edu.glogster.com/?ref=com</u>                                                                                                    |                             |                                                                                                    |                                                                                |
| - create an Free account – Educator Free                                                                                                    |                             |                                                                                                    |                                                                                |
| Glogster EDU Dashboard Pricing Glogpedia Blog                                                                                                    |                             |                                                                                                    |                                                                                |
| apaulaaalves<br>ana alves<br>Portugal                                                                                                    |                             | Slogs   727 Views                                                                                                    | EDUCATOR FREE<br>Another 21 students are waiting<br>Your educator code: 6U7BF6 |
| <ul> <li>2- Navigate to glogpedia <u>http://edu.glogster.com/glogpedia</u> (You do not need an account to access the glogpedia)</li> <li>Select some Glogster related to the Science project. You can show/discuss later with the students</li> <li>Remember: The students must build their prototype or final product in audiovisual or multimedia format (Glogster Edu, eBook, Issuu)</li> </ul> |                             |                                                                                                    |                                                                                |
| Glogster EDU Dashboard Pricing Glogpedia Blog                                                                                                    |                             |                                                                                                    |                                                                                |
| Glogpedia                                                                                                    |                             |                                                                                                    |                                                                                |
| All Social Studies Science Math Arts & Music Language Arts World Languages Vocational & Technology                                                                                                    |                             |                                                                                                    |                                                                                |
| Health & Fitness Resources & Tools Partners Edu Templates                                                                                                    |                             |                                                                                                    |                                                                                |
|                                                                                                    |                             |                                                                                                    |                                                                                |
| All Glogs (10288)                                                                                                    |                             |                                                                                                    | Sort by -                                                                      |
| Science Science<br>Genetics Environme                                                                                                    | Social Studies Religious St |                                                                                                    |                                                                                |
|                                                                                                    |                             | Jestica<br>Louis<br>Louis<br>Martines<br>Martines<br>Mar |                                                                                |
| 3- Create student's account (for each team):                                                                                                    |                             |                                                                                                    |                                                                                |
| - You can create multiple student accounts under your teacher account (your educator code)                                                                                                    |                             |                                                                                                    |                                                                                |
| Instructions: Give students your educator code and instruct them to register for an account. After they                                                                                                    |                             |                                                                                                    |                                                                                |
| register, they will show up on your Dashboard under your "students" tab.                                                                                                    |                             |                                                                                                    |                                                                                |
| Students can create accounts in <b>student registration</b> .                                                                                                    |                             |                                                                                                    |                                                                                |
| January 10, 2015 – Ana Alves, Portugal                                                                                                    |                             |                                                                                                    |                                                                                |